## **Bergen** – video les

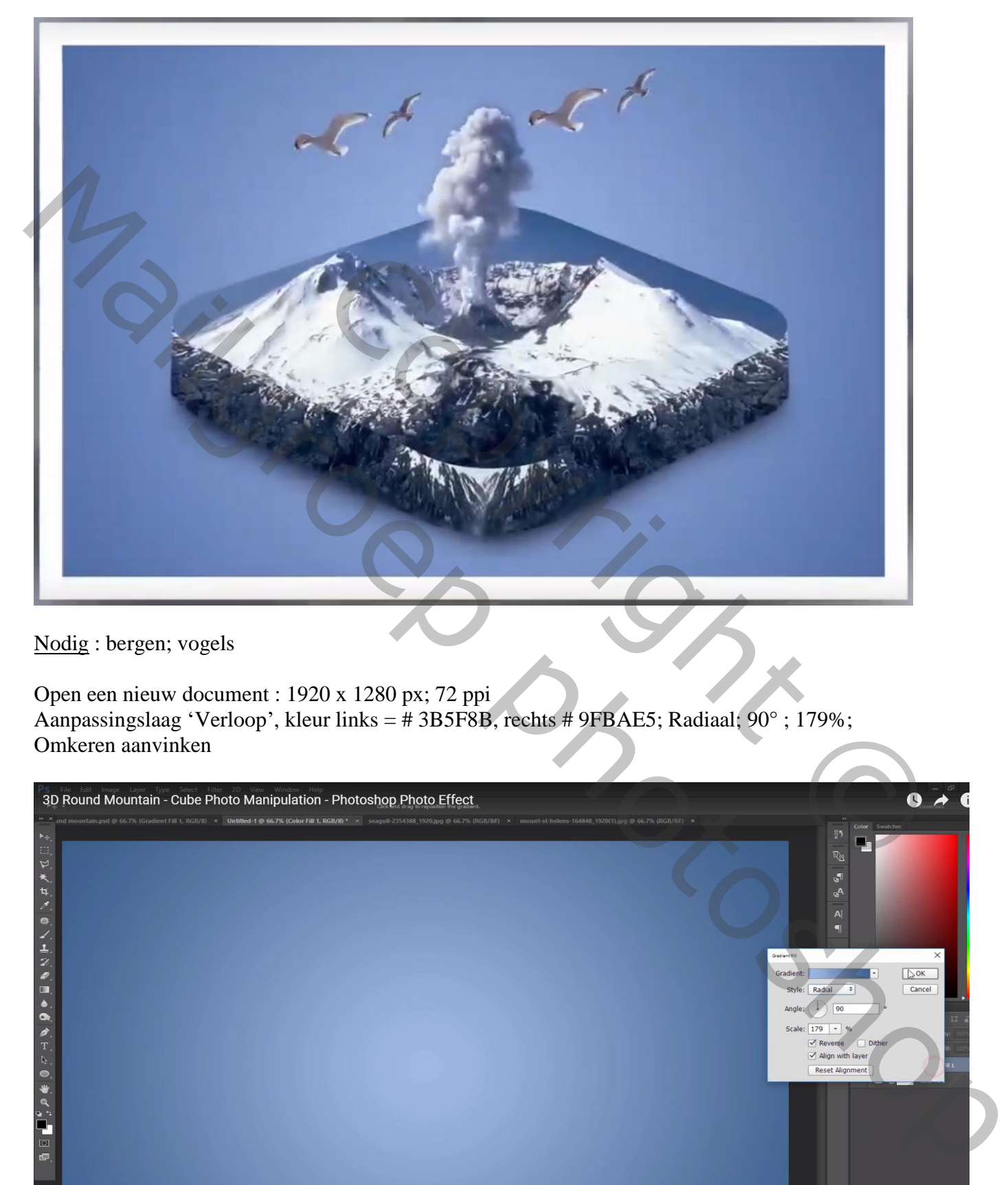

Nodig : bergen; vogels

Open een nieuw document : 1920 x 1280 px; 72 ppi Aanpassingslaag 'Verloop', kleur links = # 3B5F8B, rechts # 9FBAE5; Radiaal; 90° ; 179%; Omkeren aanvinken

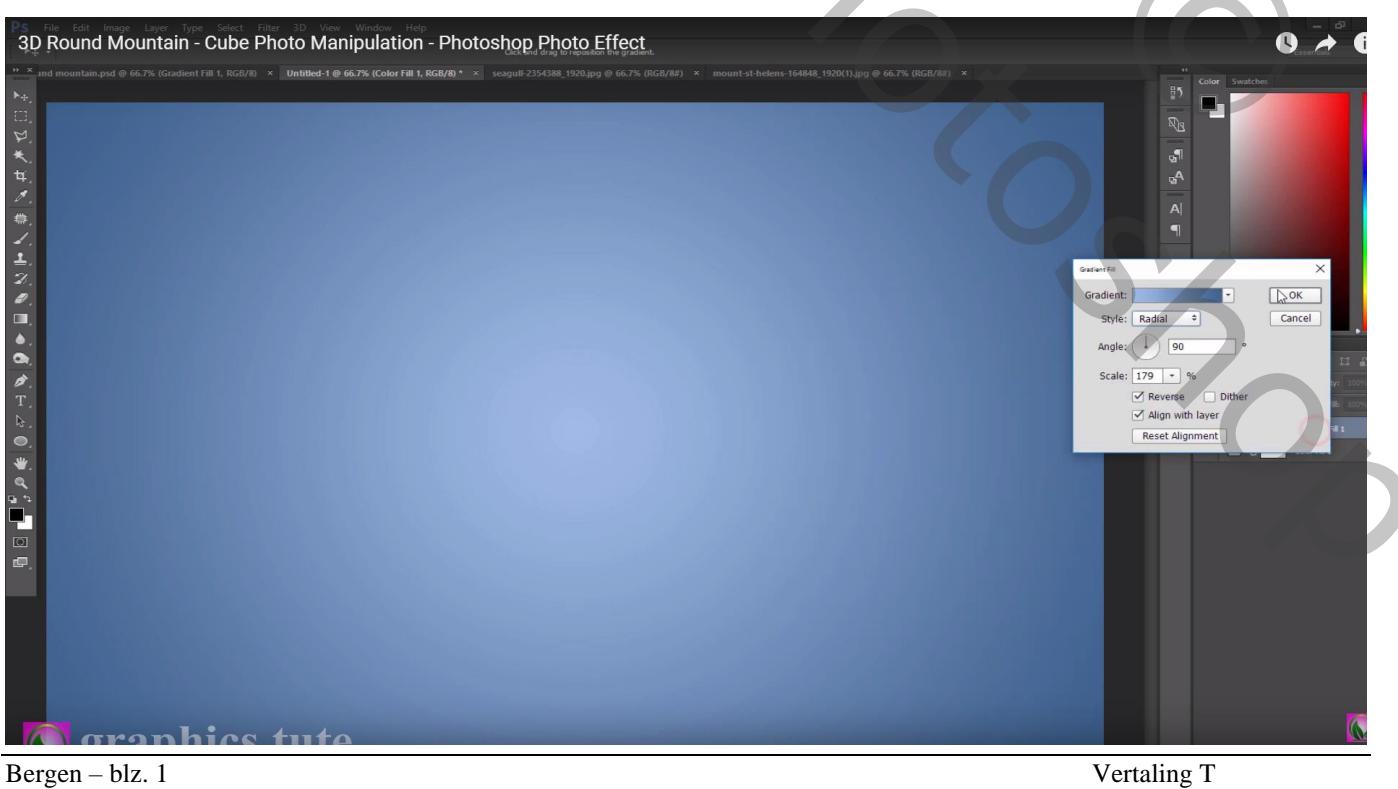

## Afgeronde rechthoekvorm ; 569 x 423 px; straal = 71 px ; zwart De vorm roteren; schuintrekken; dan indien nodig nog wat groter maken

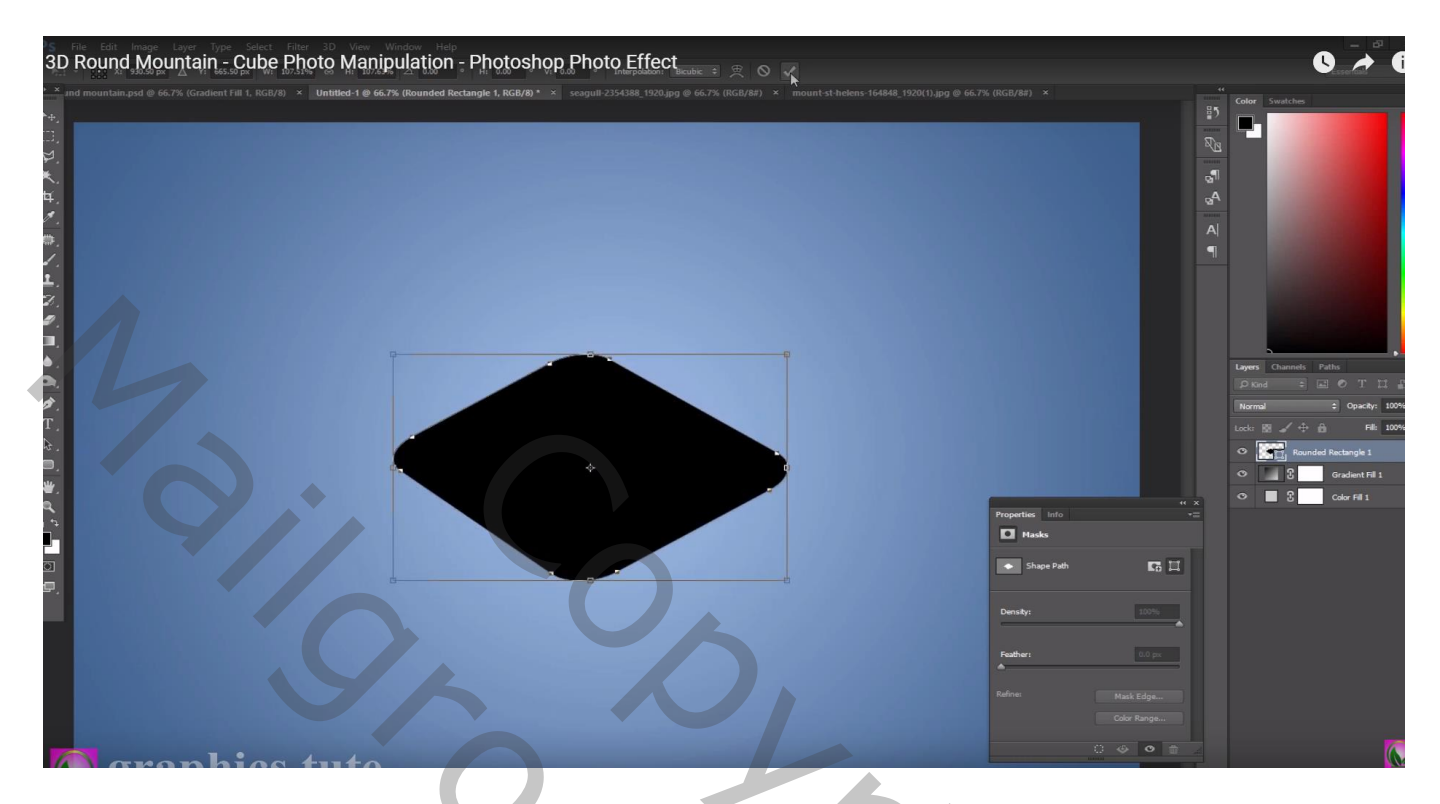

Vorm laag dupliceren; wijzig kleur voor onderste vorm in # BDBDBD en sleep wat naar onderen toe

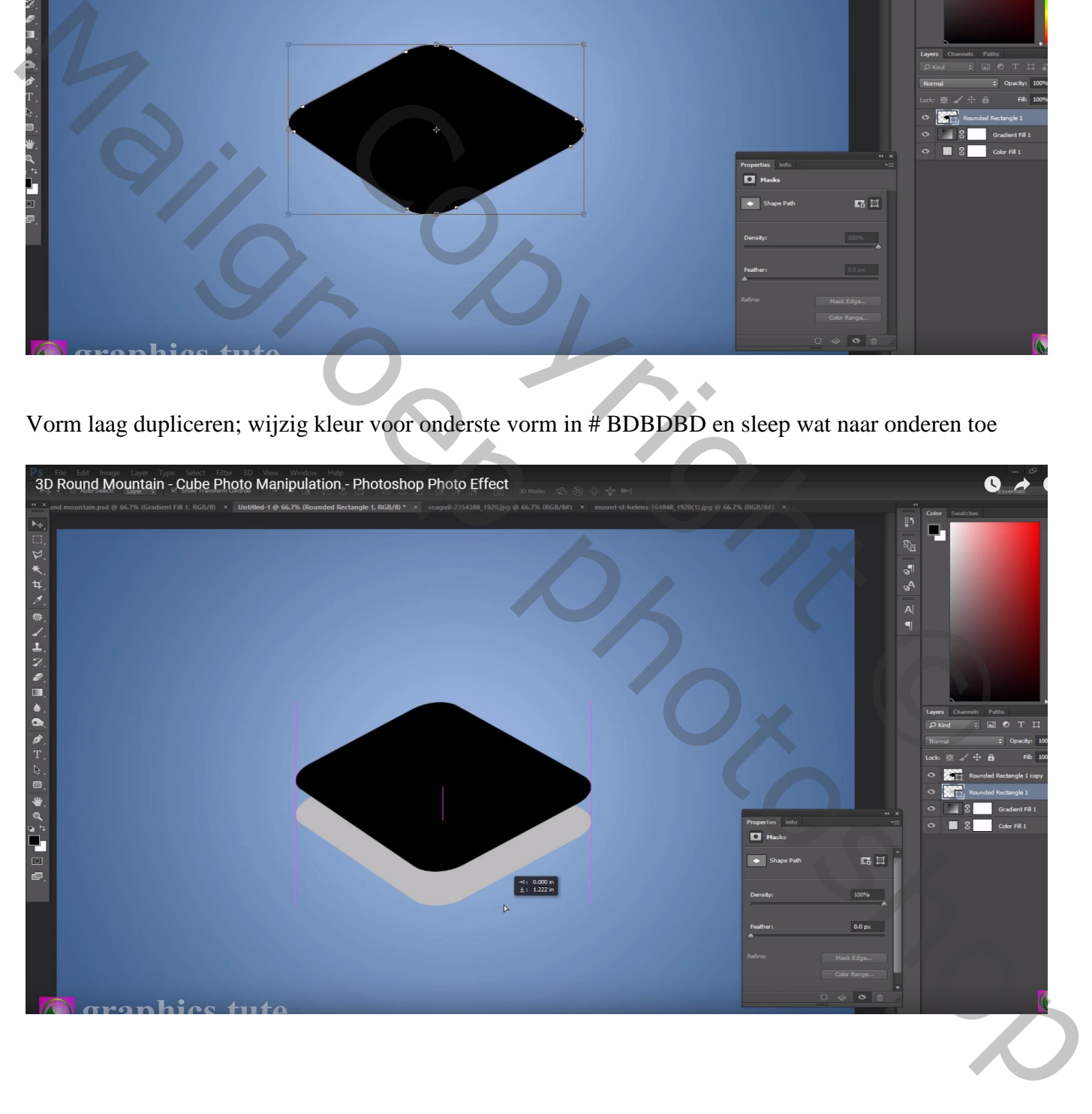

Nieuwe laag tusen die beide vorm lagen; ik noemde de laag "midden"; Pengereedschap, optie op paden; pad rondom de vormen tekenen; omzetten in selectie ; Vullen met zwart

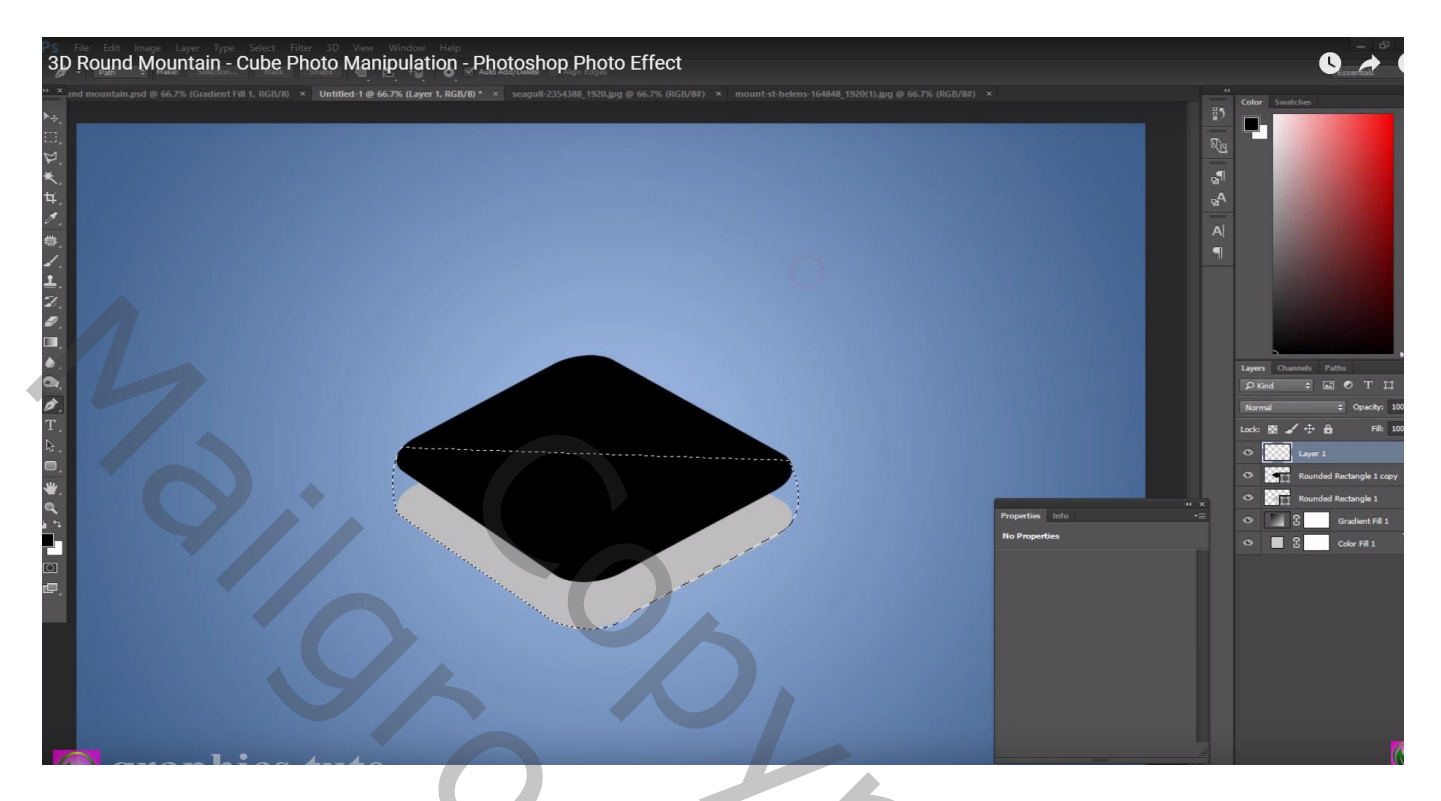

De kleur voor de bovenste vorm laag wijzigen in # A5A2A2

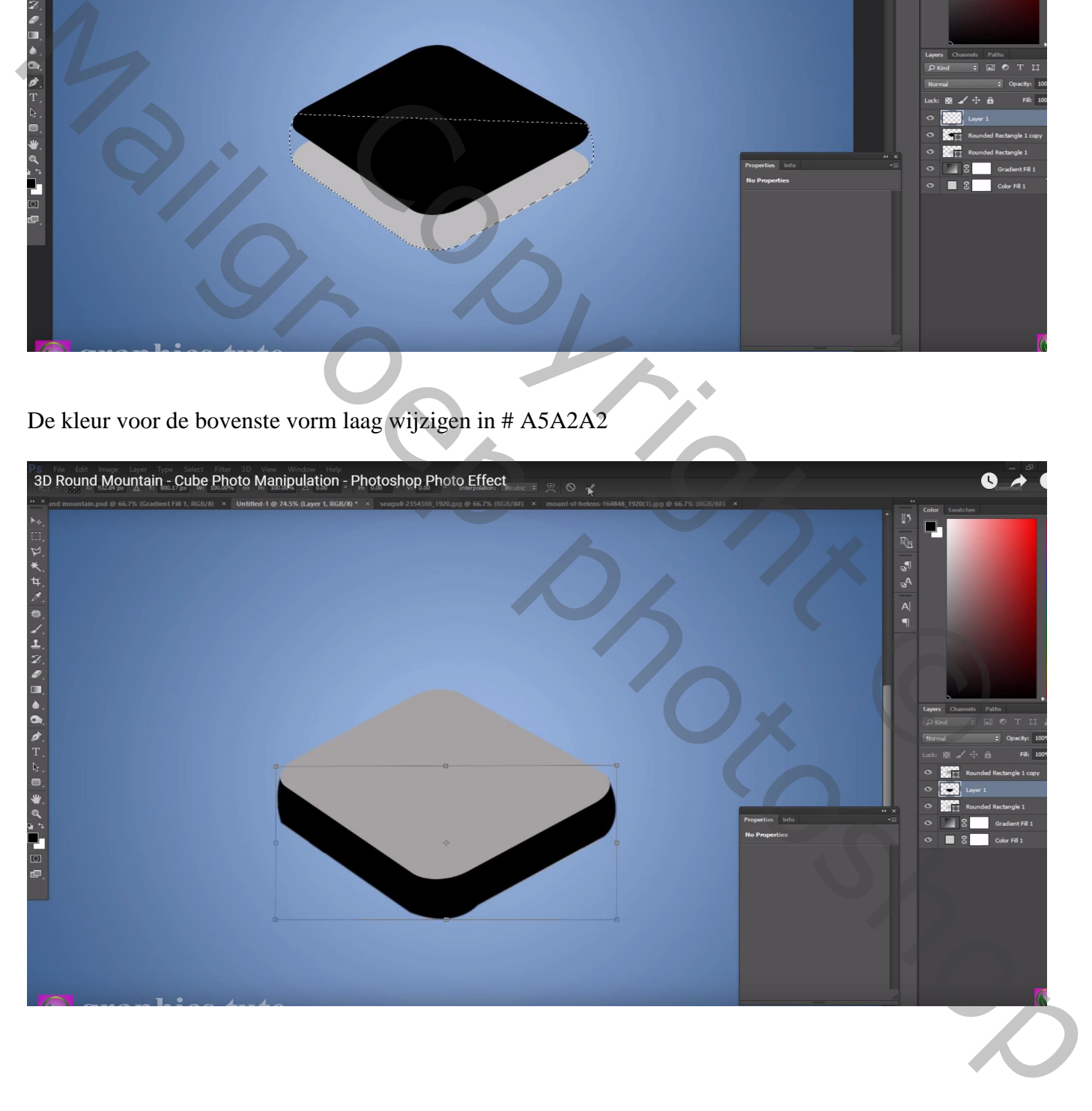

Onderste vorm laag dupliceren; kleur = zwart; verplaatsen Filter  $\rightarrow$  Vervagen  $\rightarrow$  Gaussiaans vervagen met 33 px ( $\rightarrow$  Omzetten in pixels) Laagdekking  $=$  55%

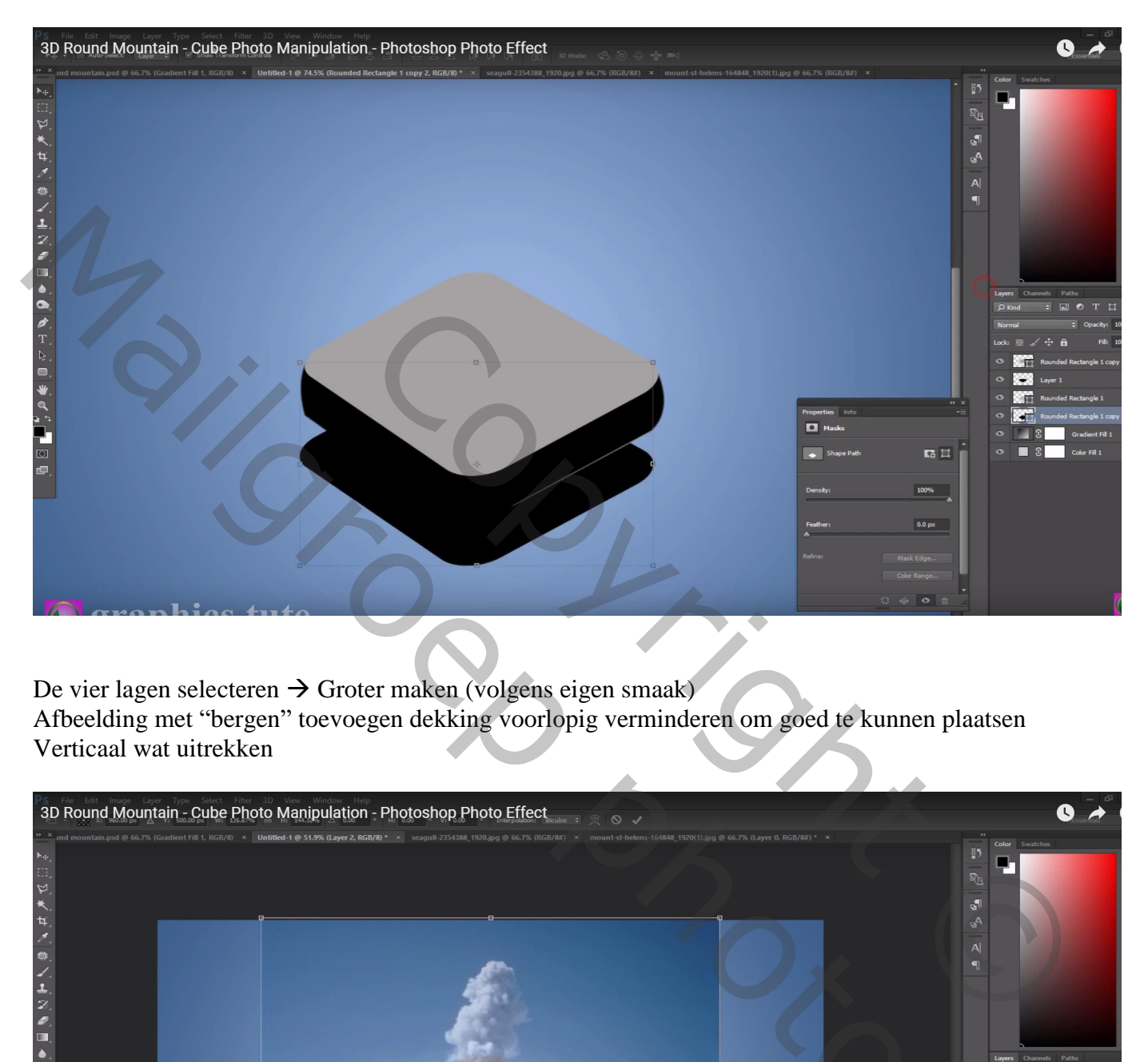

De vier lagen selecteren  $\rightarrow$  Groter maken (volgens eigen smaak) Afbeelding met "bergen" toevoegen dekking voorlopig verminderen om goed te kunnen plaatsen Verticaal wat uitrekken

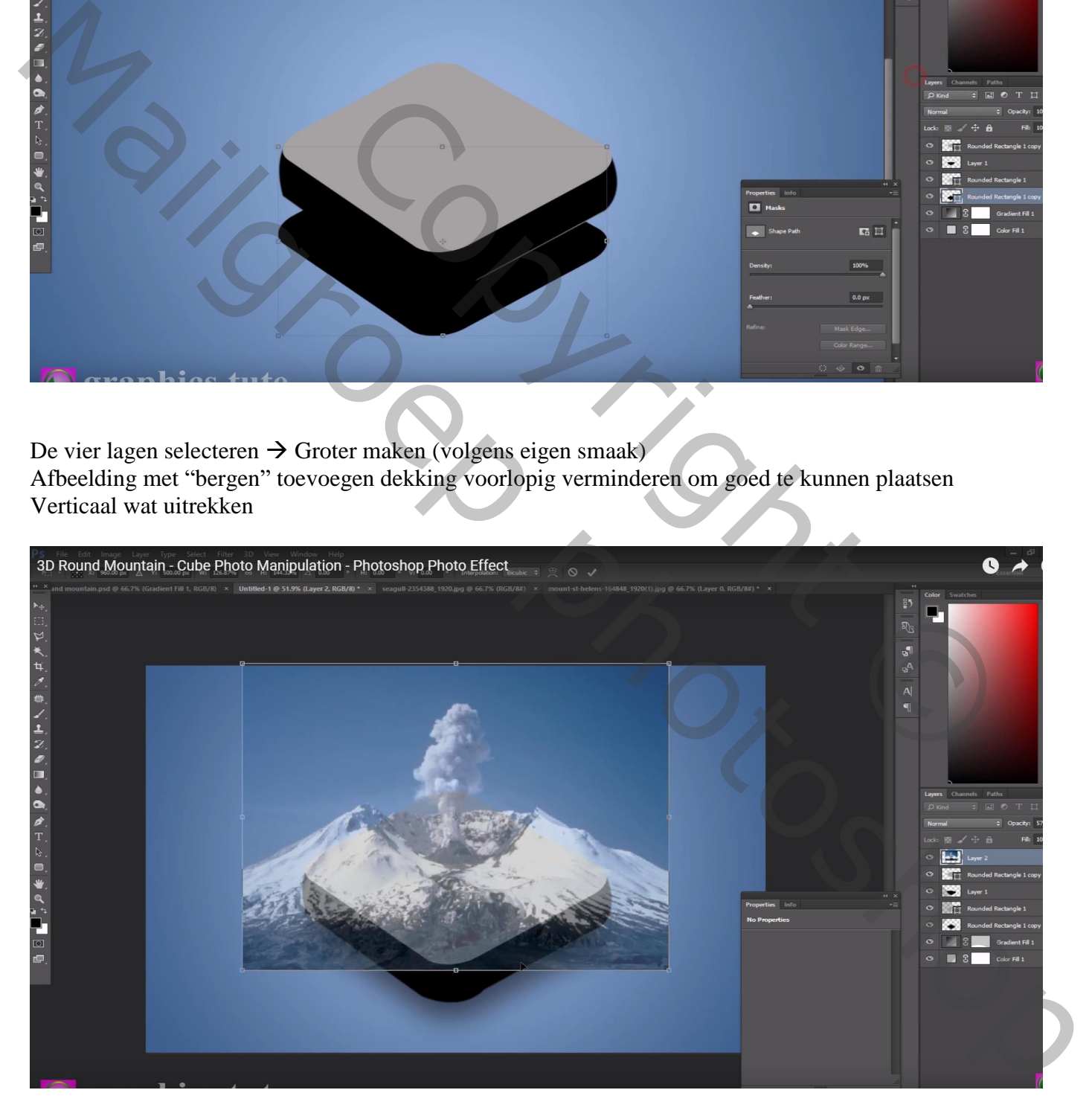

Uitknipmasker maken boven de bovenste vormlaag

De laag dupliceren; geen Uitknipmasker meer; Kanalenpalet : blauwe kanaal dupliceren, Niveaus aanpassen, klik Ctrl + L : 148 ; 1,00 ; 222 De rookpluim zwart schilderen

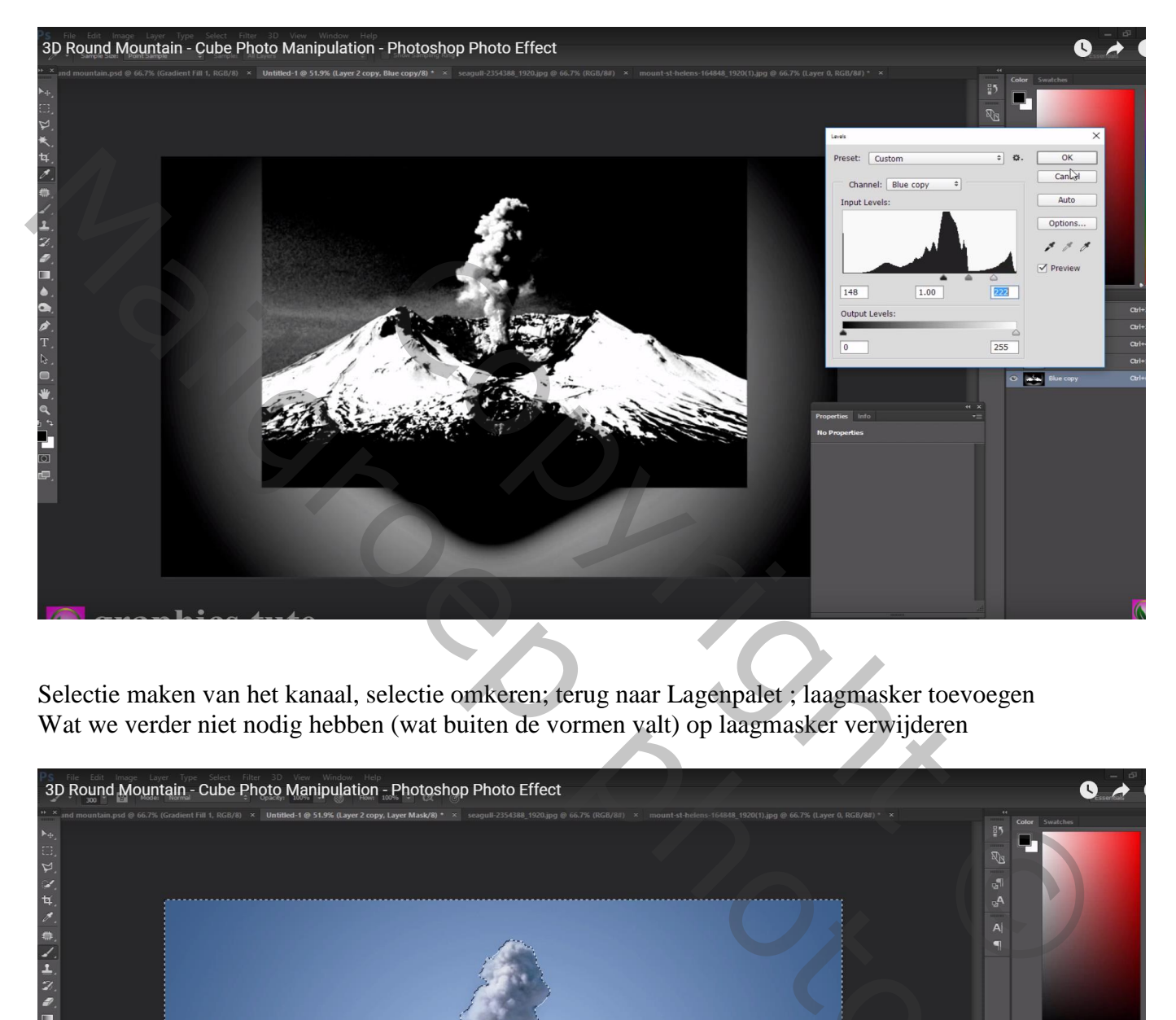

Selectie maken van het kanaal, selectie omkeren; terug naar Lagenpalet ; laagmasker toevoegen Wat we verder niet nodig hebben (wat buiten de vormen valt) op laagmasker verwijderen

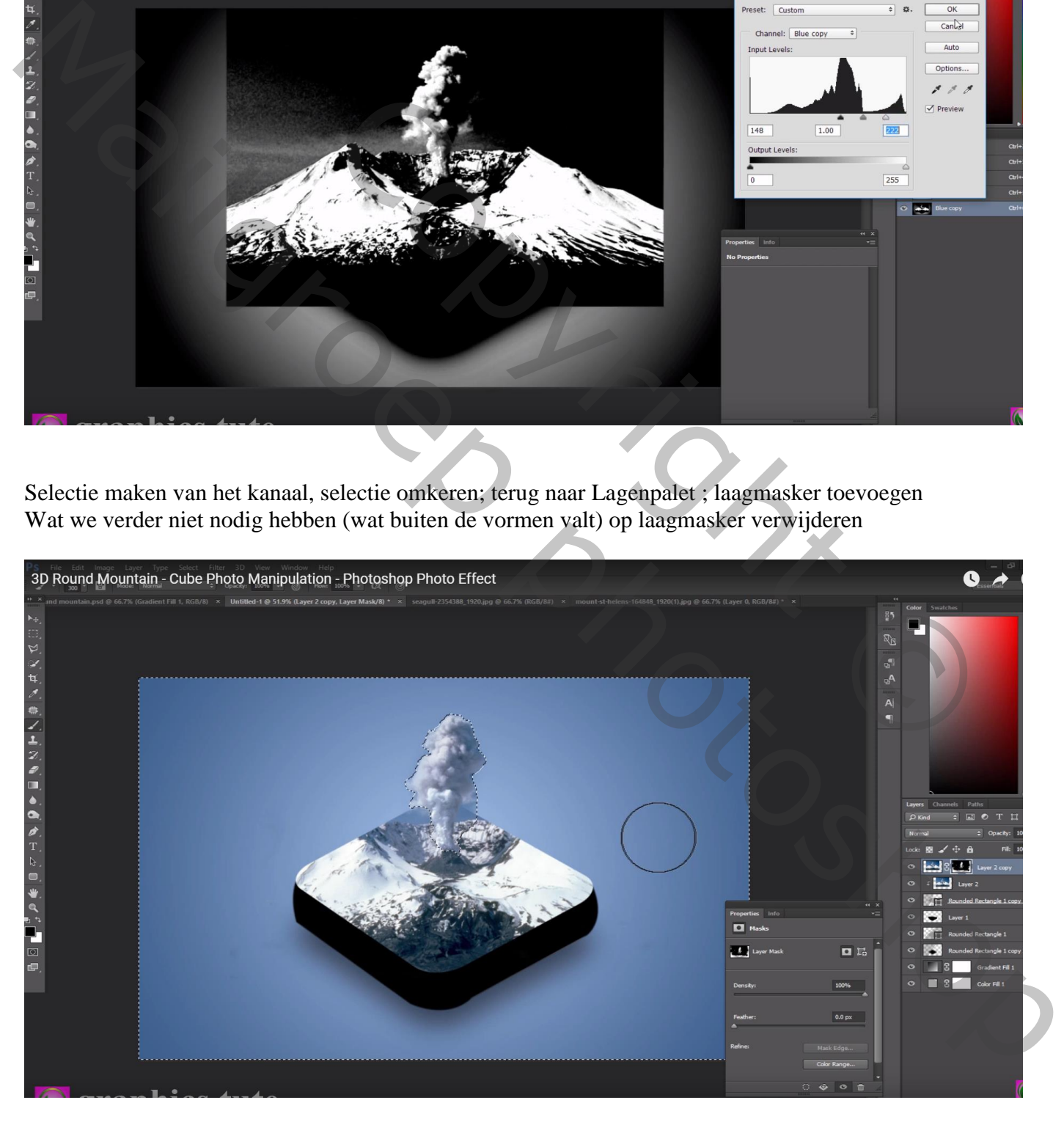

Op originele "bergen" afbeelding een rechthoekige selectie maken onderaan de witte bergen Toevoegen boven de zijkanten ; Uitknipmasker boven die middelste zwarte toegevoegde laag Met laagmasker ongewenste delen verwijderen

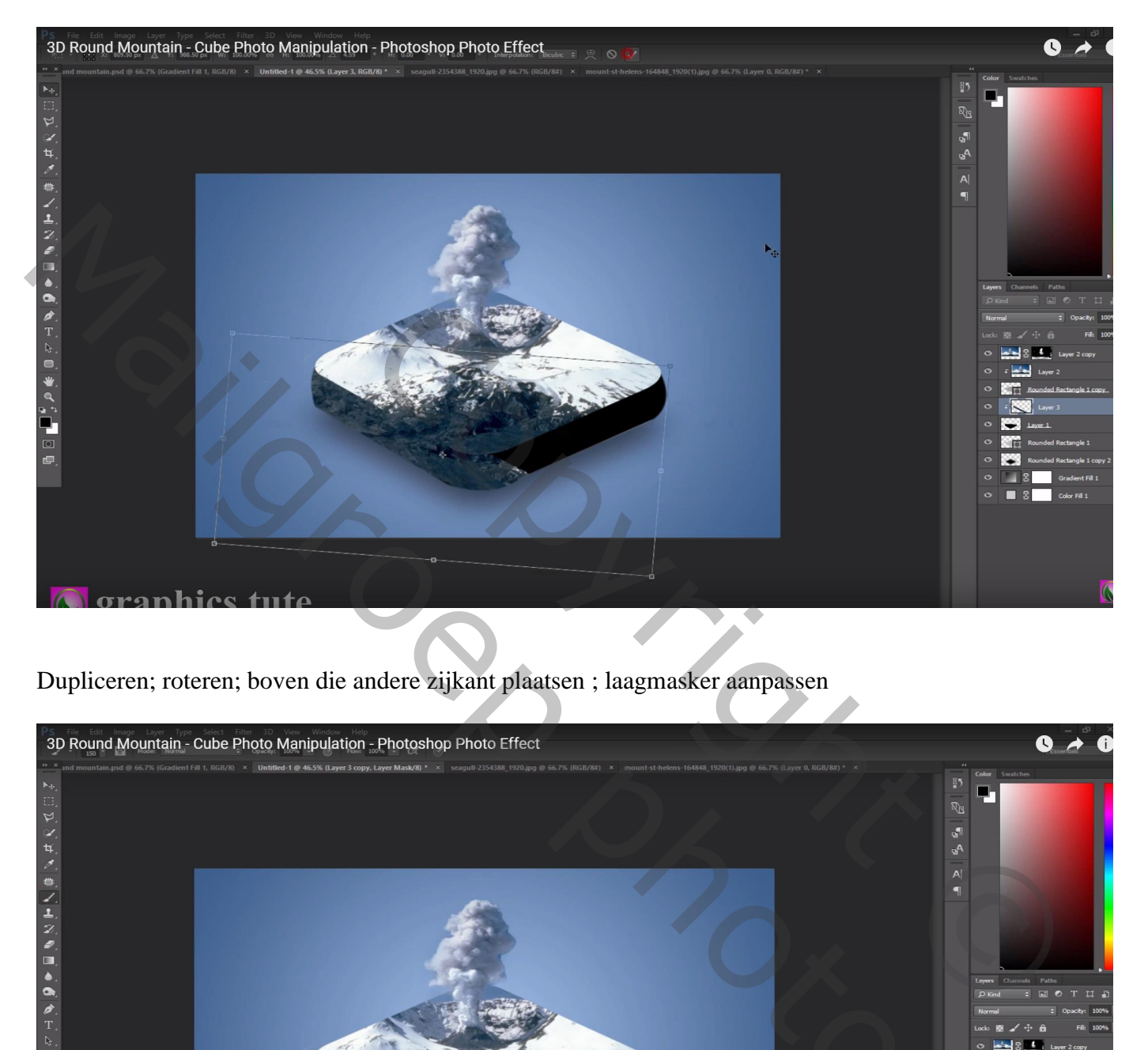

Dupliceren; roteren; boven die andere zijkant plaatsen ; laagmasker aanpassen

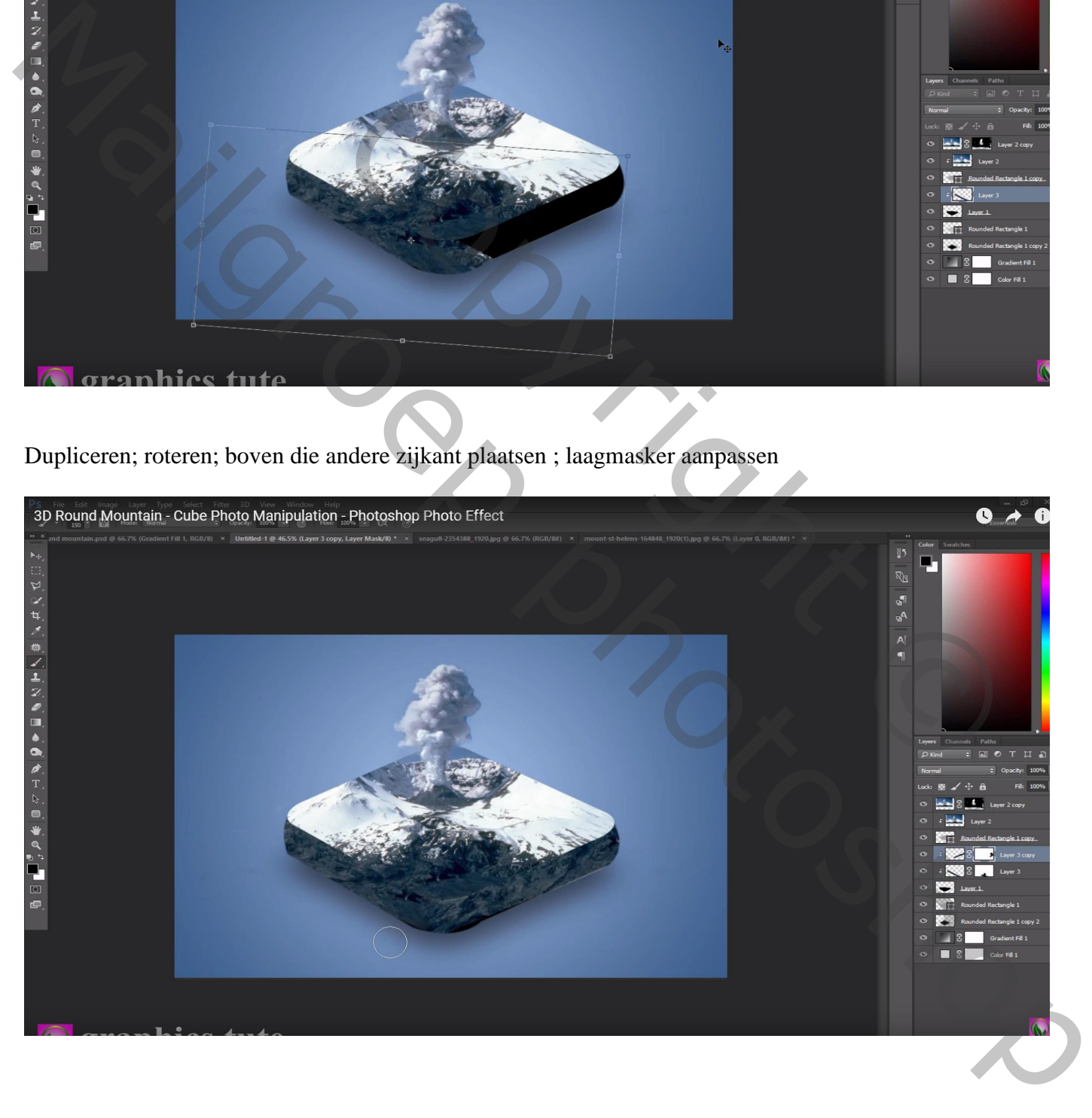

## De vogels toevoegen; dupliceren; verplaatsen; …

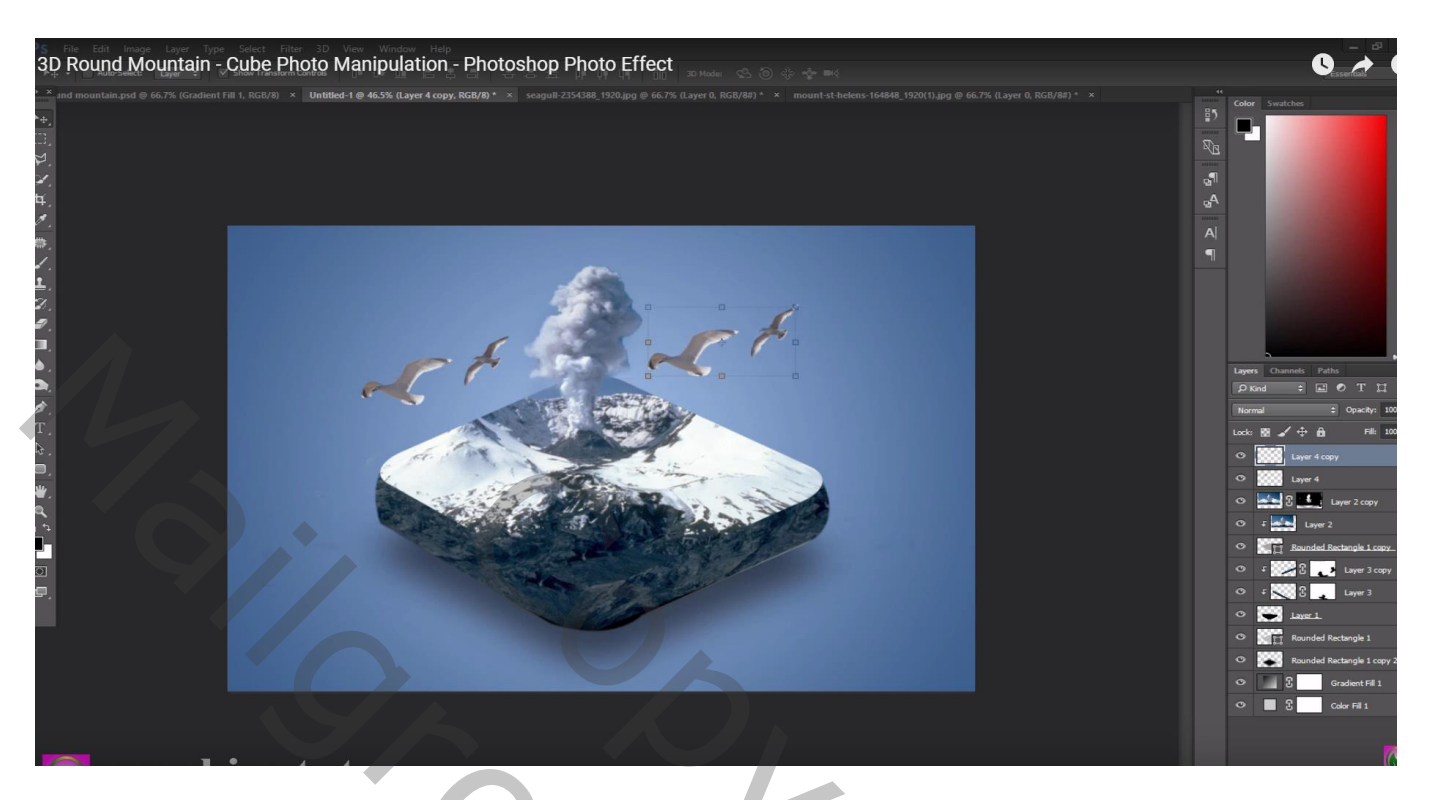

Aanpassingslaag 'Kleurbalans' : Middentonen = 0 ; -5 ; 5 ; bovenste laag; geen Uitknipmasker

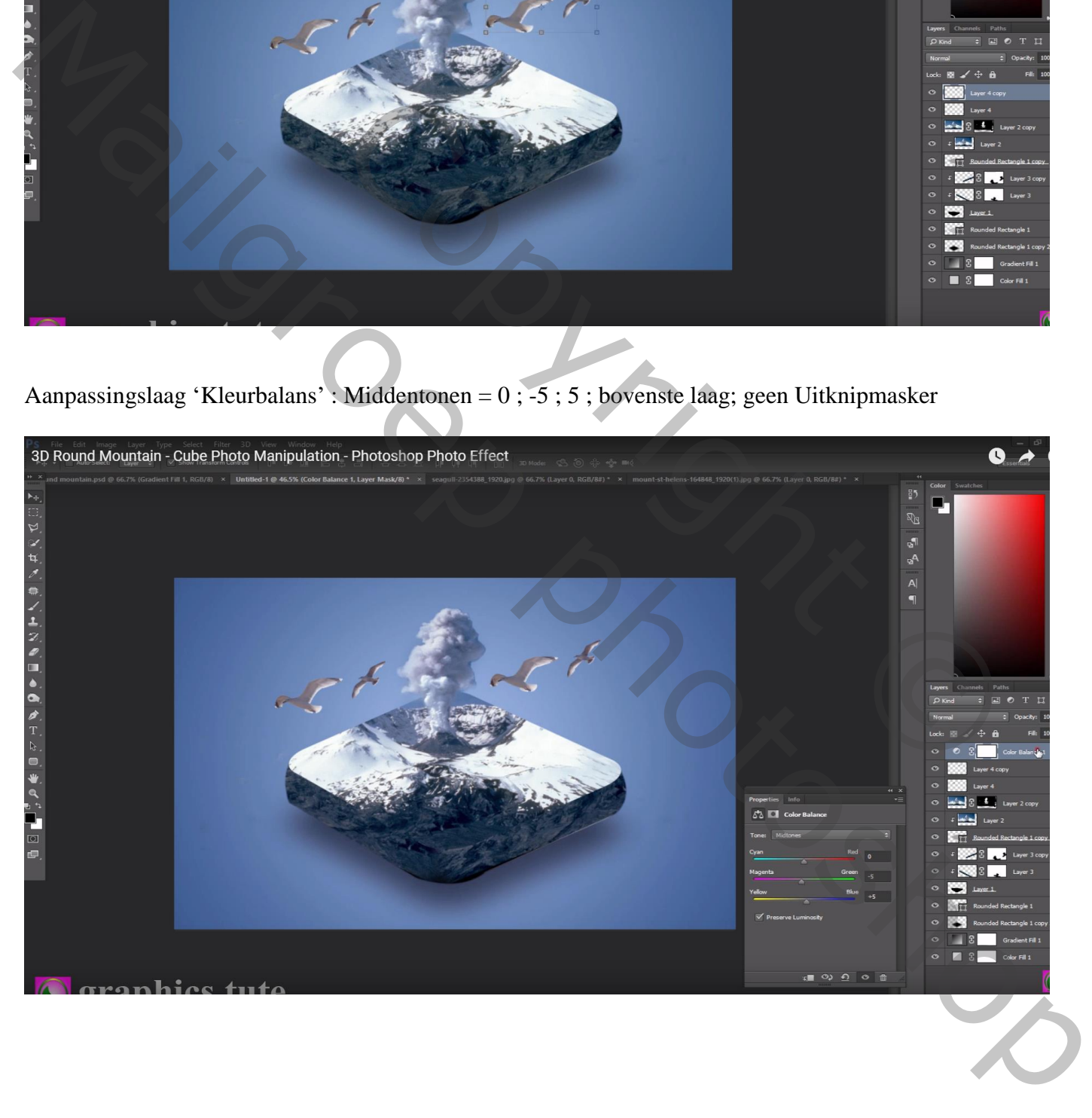

Bovenste samengevoegde laag maken met  $Ctrl + Alt + Shift + E$ ; modus = Lineair licht Filter  $\rightarrow$  Overige  $\rightarrow$  Hoogdoorlaat : 0,5 px

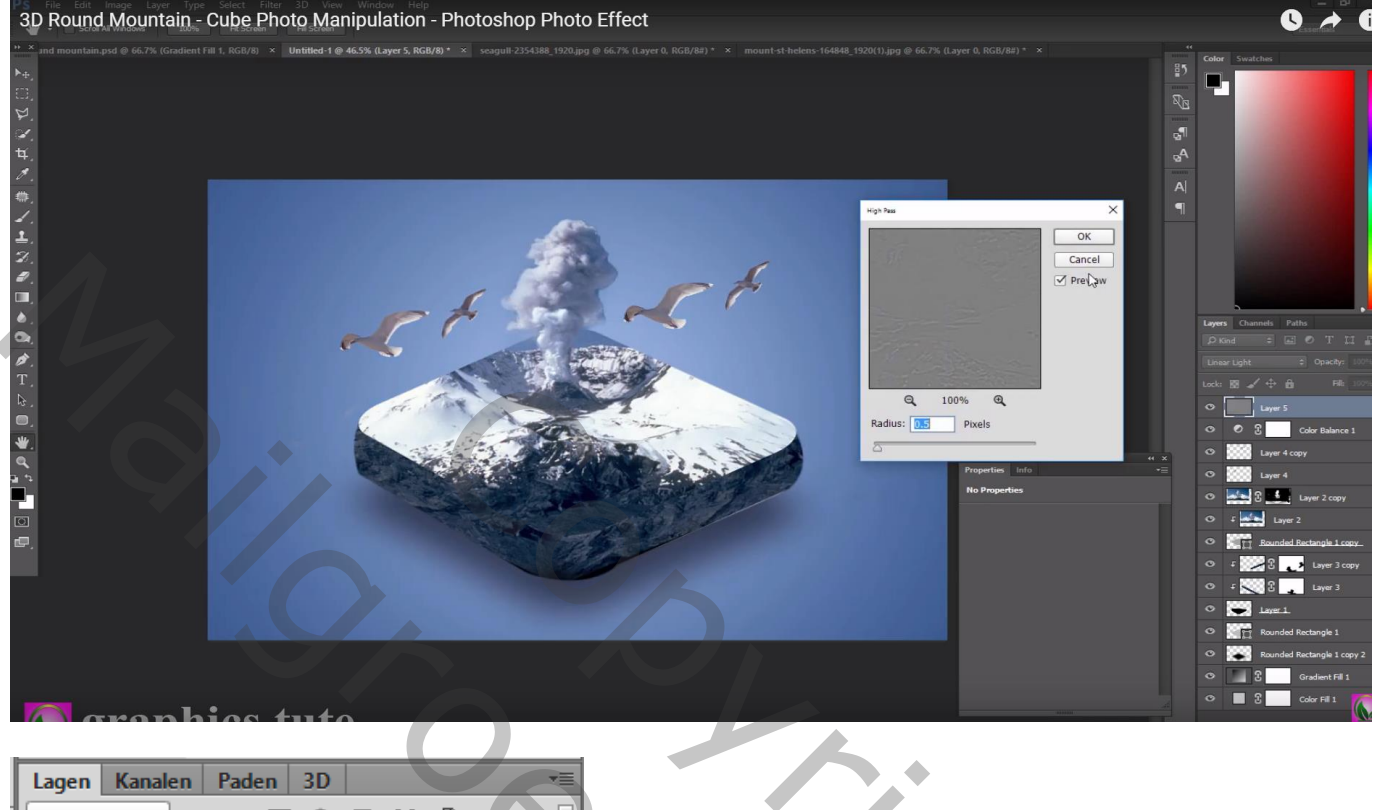

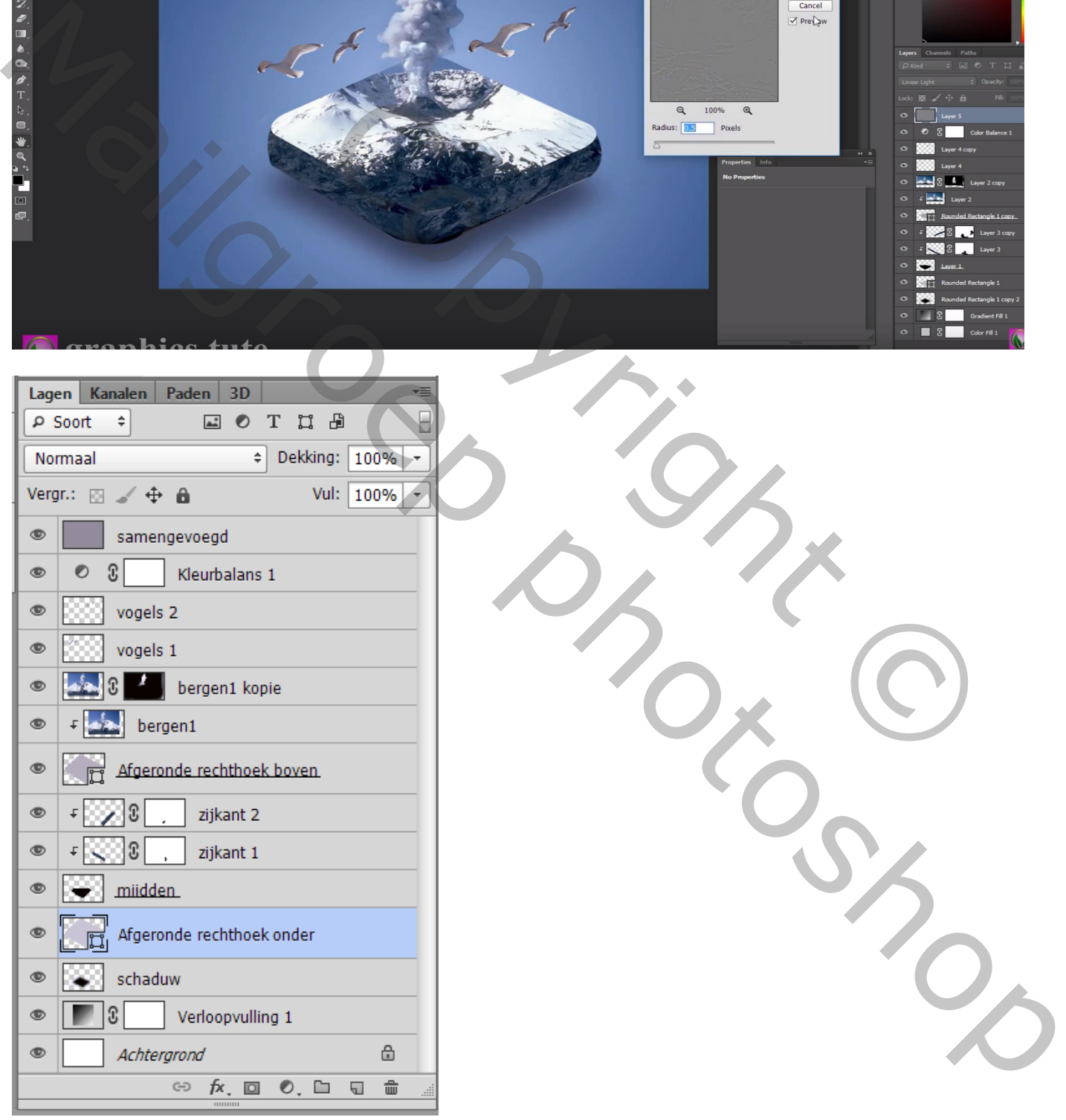